<sup>В</sup>.И. Милых, А.М. Майстренко

## МАТЕМАТИЧЕСКАЯ МОДЕЛЬ ДВИГАТЕЛЯ ПОСТОЯННОГО ТОКА ДЛЯ ИССЛЕДОВАТЕЛЬСКОГО ВИРТУАЛЬНОГО СТЕНДА И ЕЕ ПРАКТИЧЕСКАЯ РЕАЛИЗАЦИЯ

Представлені математична модель двигуна постійного струму <sup>і</sup> алгоритм її реалізації стосовно віртуального дослідницького стенду цього двигуна*.* Подані схема <sup>і</sup> графічна модель стенду*,* <sup>а</sup> також робочі характеристики двигуна*,*  отримані <sup>у</sup> віртуальній лабораторії*,* <sup>в</sup> якій він розташований*.* 

Представлены математическая модель двигателя постоянного тока и алгоритм ее реализации применительно к виртуальному исследовательскому стенду этого двигателя*.* Показаны схема <sup>и</sup> графическая модель стенда*,* <sup>а</sup> также рабочие характеристики двигателя*,* полученные <sup>в</sup> виртуальной лаборатории*,* <sup>в</sup> которой он расположен*.* 

ВВЕДЕНИЕ<br>Одним из эффективных современных применений Одним из эффективных современных применений компьютерного моделирования <sup>в</sup> области электротехники является создание <sup>и</sup> использование для различных целей учебного <sup>и</sup> научно-исследовательского характера виртуальной электромашинной лаборатории (ВЭМЛ), концепция которой представлена <sup>в</sup> [1].

Среда виртуальной реальности (ВР) [2-3] позволяет пользователю погрузиться в искусственный мир <sup>и</sup> непосредственно действовать <sup>в</sup> нем <sup>с</sup> помощью специальных сенсорных устройств, которые связывают его движения <sup>с</sup> аудиовизуальными эффектами. Характерными признаками ВР являются: моделирование <sup>в</sup> реальном масштабе времени; имитация окружающей обстановки <sup>с</sup> высокой степенью реализма; возможность воздействовать на окружающую обстановку и иметь при этом обратную связь.

ВЭМЛ воспринимается пользователем как высокореалистичная пространственная многокомпонентная модель исследуемого объекта и сопутствующих элементов испытательного стенда, поведение которых управляется математической моделью. Состояние математической модели изменяется посредством интеракторных функций, которые определяют связи между действиями пользователя <sup>и</sup> состоянием графической модели.

Первыми объектами для ВЭМЛ избраны однофазный трансформатор, трехфазный асинхронный двигатель <sup>и</sup> двигатель постоянного тока (ДПТ) [4].

Целью данной работы является представление и апробация математической модели ДПТ <sup>с</sup> независимым возбуждением, работающего <sup>в</sup> составе виртуального лабораторного стенда. Эта модель должна достаточно реалистично отрабатывать изменение механической нагрузки на валу, так чтобы посредством "виртуальных" измерений можно было получать рабочие и<br>регулировочные характеристики ДПТ при любом регулировочные характеристики ДПТ при любом приемлемом наборе исходных параметров. <sup>К</sup> важным требованиям относятся также достаточно высокое быстродействие расчетного алгоритма, построенного на основе математической модели, так чтобы <sup>в</sup> процессе виртуальных экспериментов не происходило "торможение" динамической графической модели, отображающей ДПТ <sup>и</sup> окружающую среду ВЭМЛ.

# ПРИНЦИПИАЛЬНАЯ ЭЛЕКТРИЧЕСКАЯ СХЕМА<br>СТЕНДА И КОНТРОЛИРУЕМЫЕ ВЕЛИЧИНЫ

СТЕНДА И КОНТРОЛИРУЕМЫЕ ВЕЛИЧИНЫ Исходной базой для проектирования виртуального стенда <sup>с</sup> ДПТ <sup>и</sup> разработки соответствующей математической модели является принципиальная элек-

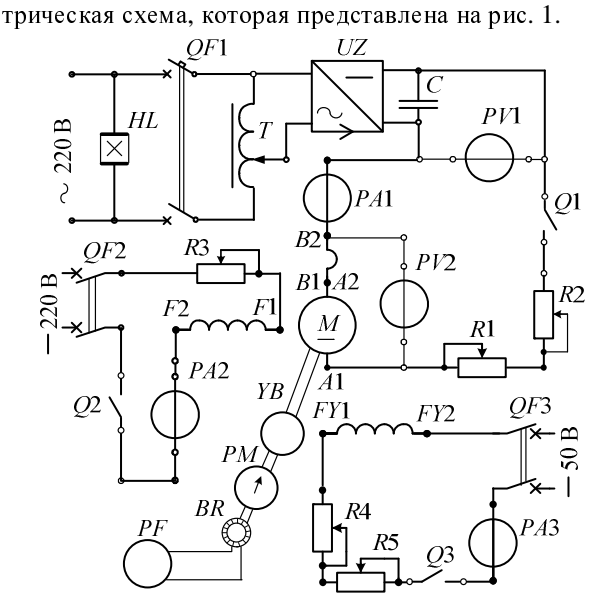

Рис. 1. Принципиальная электрическая схема стенда ДПТ с независимым возбуждением

Напряжение питания на якорную цепь ДПТ (М) подается автоматическим выключателем *QF*1 через автотрансформатор Т <sup>и</sup> выпрямитель *UZ*. Пульсации полученного напряжения *<sup>U</sup>* сглаживаются <sup>с</sup> помощью конденсатора *<sup>C</sup>* <sup>и</sup> оно измеряется вольтметром *PV*1 <sup>и</sup> подается на якорь через выключатель *<sup>Q</sup>*1. Напряжение *Ua* непосредственно на зажимах якоря измеряется вольтметром  $PV2$ , а ток  $I_a$  в якорной цепи – амперметром *PA*1. Управление двигателем через якорную цепь осуществляется пускорегулирующими реостатами *<sup>R</sup>*1 <sup>и</sup> *<sup>R</sup>*2, которые имеют суммарное сопротивление  $R_{ad} = R_1 + R_2$ ,

Независимая обмотка возбуждения *<sup>F</sup>*1-*F*2 питается от источника постоянного напряжения  $U_F$  через автоматический выключатель *QF*2 <sup>и</sup> выключатель *<sup>Q</sup>*2.

Ток возбуждения  $I_E$  регулируется реостатом R3 с сопротивлением  $R_3$  и измеряется амперметром  $PA2$ .

Нагружается ДПТ электромагнитным тормозом  $YB$ . Нагрузка регулируется током  $I<sub>Y</sub>$  обмотки возбуждения FY1-FY2, которая подключается к источнику постоянного напряжения  $U_Y$  автоматическим выключателем ОF3 через выключатель О3 и регулировочные реостаты R4 и R5 с суммарным сопротивлением  $R_{Vd} = R_4 + R_5$ , а сила тока контролируется по амперметру РАЗ. Момент вращения ДПТ  $M_l$  измеряется стрелочным указателем РМ на электромагнитном тормозе. Частота вращения якоря ДПТ п определяется с помощью индикатора BR и отсчетного прибора РГ. Величину п можно пересчитать в угловую скорость  $\Omega = \frac{\pi n}{30}$ , с которой удобнее оперировать в про-

цессе расчетов состояния ЛПТ.

### ИСХОДНЫЕ ДАННЫЕ ДПТ

Представленные величины описывают состояние и процессы в исследовательской системе (рис.1) и являются в общем случае изменяющимися. Однако для "виртуальной материализации" этой системы необходимо задать целый ряд конкретных ее параметров и, прежде всего, параметров исследуемого ДПТ.

К основным относятся номинальные параметры ДПТ:  $P_N$  – мощность;  $U_N$ ,  $I_{aN}$  – напряжение и ток якоря;  $n_N$  - частота вращения (об/мин);  $n_N$  - КПД,  $I_{FN}$  – ток возбуждения. Это можно дополнить номинальными угловой скоростью

$$
\Omega_N = \frac{\pi n_N}{30} \tag{1}
$$

и моментом вращения ДПТ

$$
M_N = \frac{P_N}{\Omega_N} \,. \tag{2}
$$

Кроме номинальных параметров необходимы следующие величины:  $R_a$  - сопротивление обмоток якорной цепи (якоря A1-A2 и дополнительных полюсов  $B1-B2$ ),  $dU_b$  - падение напряжения на один щеточный контакт,  $U_E$  – напряжение и  $R_E$  – сопротивление обмотки возбуждения ДПТ,  $U_Y$  – напряжение и  $R_Y$  - сопротивление обмотки возбуждения электромагнитного тормоза,  $P_{mec\; nom}$  - механические потери мощности при номинальной частоте вращения;  $P_{mag\,ad\,n}$  – сумма магнитных и добавочных потерь мощности при номинальных частоте вращения и токе возбуждения.

#### МАТЕМАТИЧЕСКАЯ МОДЕЛЬ ДПТ В СОСТАВЕ ВИРТУАЛЬНОГО СТЕНДА

Лля описания множества возможных состояний виртуального стенда необходим четкий алгоритм расчета всех величин в зависимости от устанавливаемых значений регулируемых параметров. Для построения такого алгоритма необходима математическая модель

ДПТ, которую построим на основе следующей системы уравнений, базирующихся на классических представлениях о ДПТ [5,6]:

баланс напряжений в якорной цепи

$$
U = E_a + (R_a + R_{ad}) \cdot I_a + 2 \cdot dU_b;
$$
 (3)  
ЭДС в обмотке якоря

 $E_a = c_E \cdot \Omega \cdot \Phi_a,$  $(4)$ 

электромагнитный момент

$$
M_{em} = c_E I_a \Phi_a, \qquad (5)
$$

где  $\Phi_a$  – полезный магнитный поток в якоре.

Конструктивную постоянную ДПТ  $c_E$  определим, подставив (4) в (3) и используя номинальные значения величин  $\Omega = \Omega_N$ ,  $\Phi_a = \Phi_{anom}$  и  $I_a = I_{aN}$ :

$$
E_E = \frac{U_N - R_a I_{aN} - 2 \cdot dU_b}{\Omega_N \cdot \Phi_{a\text{ nom}}}
$$

В установившемся состоянии в ДПТ имеет место баланс моментов

$$
M_{em} = M_l + dM_l, \qquad (6)
$$

где выделена внутренняя потеря момента в ДПТ

$$
dM_l = \frac{P_{mec} + P_{mag\,ad}}{\Omega} \,. \tag{7}
$$

куда входят потери мощности, выражения для которых построены на основе проектных данных ДПТ [6]: сумма магнитных и добавочных потерь

$$
P_{mag \, ad} = P_{mag \, ad} \, n \left( \frac{\Omega}{\Omega_N} \right)^{1,3} \cdot \left( \frac{\Phi_a}{\Phi_{onom}} \right)^2 \tag{8}
$$

и механические потери

$$
P_{mec} = p_{1mec}\Omega + p_{2mec}\Omega^2, \qquad (9)
$$

$$
\text{rate} \ \ p_{1mec} = 0.2992 \ \text{Br/pa}, \ \ p_{2mec} = 0.002229 \ \text{Br/pa}^2.
$$

Тормозной момент электромагнитного тормоза можно условно выразить зависимостью

$$
M_l = k_{Ml} I_Y^2 \Omega , \qquad (10)
$$

где  $k_{Ml}$  – конструктивный коэффициент эффективности этого тормоза.

Ток в цепи якоря из (3) с подстановкой (4)

$$
I_a = \frac{U - 2 \cdot dU_b - c_E \Omega \Phi_a}{R_a + R_{ad}},
$$
\n(11)

что позволяет на основе (5) получить формулу электромагнитного момента

$$
M_{em} = c_E \Phi_a \frac{U - 2 \cdot dU_b - c_E \Omega \Phi_a}{R_a + R_{ad}}.
$$
 (12)

Тогда из уравнения (6) с учетом (10) имеем

$$
c_E \Phi_a \frac{U - 2 \cdot dU_b - c_E \Omega \Phi_a}{R_a + R_{ad}} = k_{Ml} I_Y^2 \Omega + dM_l
$$

и таким образом получается установившаяся угловая скорость вращения

$$
\Omega = \frac{c_E \cdot \Phi_a \cdot (U - 2 \cdot dU_b) - dM_l \cdot (R_a + R_{ad})}{k_{Ml} \cdot I_Y^2 \cdot (R_a + R_{ad}) + c_E^2 \cdot \Phi_a^2}.
$$
 (13)

Очевидно, что для реалистичного взаимодействия величин, представленных в уравнениях, необходима функциональная зависимость магнитного потока  $\Phi_a$ , учитывающая насыщение магнитопровода. В ее основу положим зависимость магнитного потока от тока возбуждения  $\Phi_o(I_E)$  в режиме холостого хода, которая задается реальной кривой намагничивания и представлена на рис.2, где обозначены точки  $\Phi_{\text{onom}}$  поток в режиме холостого хода при номинальном токе возбуждения  $I_{EN}$ ;  $I_{Es}$  и  $\Phi_{os}$  - значения тока и потока в точке начала насыщения магнитопровода.

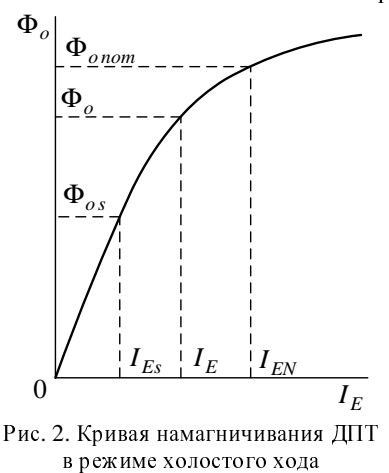

расчетно-программного использования Лля функции  $\Phi_o(I_E)$  ее можно аппроксимировать аналитически полином вида

$$
\Phi_o = \sum_{k=1}^{K} v_k I_E^k . \tag{14}
$$

Для вычисления магнитного потока  $\Phi_a$  в режиме нагрузки примем модель, основанную на семействе его зависимостей  $\Phi_a(I_a, \Phi_o)$ , частично проиллюстрированных на рис.3. Здесь исходное значение магнитного потока  $\Phi_o$  при  $I_a = 0$  для каждой из множества прямолинейных зависимостей  $\Phi_a(I_a)$  определяется по рис.2 или на основе полинома (14).

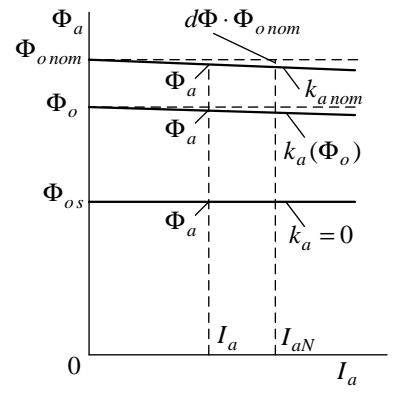

Рис. 3. Семейство зависимостей магнитного потока в режиме нагрузки ДПТ

С увеличением тока  $I_a$  поток  $\Phi_a$  уменьшается ввиду известного действия реакции якоря [5], но при этом с уменьшением  $\Phi_o$  уменьшается и наклон линий  $\Phi_a(I_a)$ , а при  $\Phi_{os}$  реакцией якоря пренебрегаем, то есть линия  $\Phi_a(I_a)$  становится параллельной оси абецисс.

Фактически имеем сложную зависимость  $\Phi_a[I_a, \Phi_o(I_E)]$ , которую представим аналитически двумя ступенями линеаризации. Сначала используется локальная линейная зависимость

$$
\Phi_a = \Phi_o - k_a \cdot I_a,\tag{15}
$$

но сюда вводится изменяющийся линейно коэффициент учета реакции якоря

$$
k_a = k_{anom} \frac{\Phi_o - k_{\Phi s} \cdot \Phi_{onom}}{(1 - k_{\Phi s}) \cdot \Phi_{onom}},
$$
 (16)

где  $\Phi$ <sub>о</sub> – магнитный поток при текущем токе возбуждения и  $I_a = 0$ ;  $k_{\Phi s} = \frac{\Phi_{os}}{\Phi_{onom}}$  – коэффициент уровмагнитопровода; ня насыщения начала  $k_{anom} = d\Phi \frac{\Phi_{onom}}{I_{aN}}$  – значение коэффициента  $k_a$  при номинальном токе возбуждения, обеспечивающее заданное относительное изменение потока  $\Phi_a$  от  $\Phi$ <sub>опот</sub> на  $d\Phi$  при росте тока якоря от нуля (холостой ход) до номинального  $I_{aN}$  (при отсутствии стабилизирующей обмотки возбуждения можно принять  $d\Phi = 0.05$  o.e., при ее наличии -  $d\Phi = 0.02$  o.e.).

Магнитный поток  $\Phi_{o\; nom}$  в режиме холостого хода при номинальном токе возбуждения  $I_E = I_{EN}$ определяется по полиному (14), номинальный магнитный поток  $\Phi_{a\; nom}$  – по (15) при  $k_a = k_{anom}$ ,  $\Phi_o = \Phi_{onom}$  и  $I_a = I_{aN}$ . Если  $\Phi_o \leq \Phi_{os}$ , то принимается  $k_a = 0$ .

#### РЕГУЛИРОВОЧНЫЕ ПАРАМЕТРЫ ДЛЯ УПРАВЛЕНИЯ ДВИГАТЕЛЕМ

Номинальный ток возбуждения достигается при  $R_3 = 0$ , то есть

$$
I_{EN} = \frac{U_E}{R_E} \,. \tag{17}
$$

Верхний предел  $R_{3max}$  сопротивления реостата R3 в цепи обмотки возбуждения выбираются из условия, что ток возбуждения регулируется от  $I_{EN}$  до  $k_{I E \min} I_{E N}$ , где  $k_{I E \min}$  - коэффициент допустимого снижения тока возбуждения (например,  $k_{IF,min} = 0.4$ ). Тогда из соотношения на основании закона Ома  $k_{I E \min} I_{E N} = \frac{U_E}{R_E + R_{3 \max}}$  с учетом (17) в итоге  $R_{3\text{max}} = \frac{R_E \cdot (1 - k_{IE\text{min}})}{k_{IE\text{min}}}$ .  $(18)$ 

В цепи обмотки якоря верхний предел суммарного сопротивления реостатов  $R_{ad\,\text{max}}$  определим по условиям пуска и регулирования частоты вращения.

Пусковой ток якоря из (11) при  $\Omega = 0$  и при номинальном напряжении ограничим условием

$$
I_{a1} = \frac{U_N - 2 \cdot dU_b}{R_a + R_{ad \max}} \le k_{Ia1} \cdot I_{aN} \,,\tag{19}
$$

где  $k_{Ia1} = \frac{I_{a1}}{I_{aN}}$  – допустимая кратность пускового

тока, например  $k_{Ia1} = 2$ .

После преобразований получаем из (19)

$$
R_{ad \max} = \frac{U_N - 2 \cdot dU_b}{k_{Ia1} \cdot I_{aN}} - R_a \,. \tag{20}
$$

Для реостатного регулирования зададим условие, что при  $U = U_N$ ,  $\Phi_a = \Phi_{anom}$  и  $M_{em} = k_{Mnom} M_N$ возможно снижение  $\Omega$  до нуля, где можно принять кратность момента на валу, например,  $k_{Mnom} = 0.5$ .

Тогда из формулы (11)

$$
\Omega = \frac{U - 2 \cdot dU_b - (R_a + R_{ad}) \cdot I_a}{c_E \Phi_a} \tag{21}
$$

и с подстановкой  $I_a$  из (5) и указанных величин

$$
R_{ad\,\text{max}} = \frac{(U_N - 2 \cdot dU_b) \cdot c_E \cdot \Phi_{anom}}{k_{Mnom} \cdot M_N} - R_a. \tag{22}
$$

Из (20) и (21) надо выбрать большее значение и это сопротивление  $R_{ad\, max}$  распределить так, чтобы  $R_1$  давало основную часть регулирования, а  $R_2$  более тонкую регулировку.

Напряжение  $U$ . подаваемое на якорную цепь ДПТ, должно регулироваться автотрансформатором Т в пределах от нуля до  $1.1 \cdot U_N$  с допустимым запасом.

Тормозной момент (10) может регулироваться изменением тока возбуждения  $I<sub>Y</sub>$  посредством изменением сопротивления  $R_{Vd}$  реостатами грубой R4 и точной R5 регулировки. Наибольший ток  $I_Y$  при  $R_{Yd} = 0$  примем как номинальный:  $I_{YN} = \frac{U_Y}{R_{Yd}}$ .

Для определения приемлемого коэффициента эффективности тормоза  $k_{Ml}$  зададим условие: при токе I<sub>VN</sub> и минимальной угловой скорости вращения

$$
\Omega = k_{\Omega \min} \Omega_N \tag{23}
$$

обеспечивается момент сопротивления  

$$
M_l = k_{Mlm} M_N , \qquad (24)
$$

где  $k_{\Omega \min}$ ,  $k_{Mlm}$  – коэффициенты минимальной кратности угловой скорости и максимальной кратности момента нагрузки (например,  $k_{\Omega \text{min}} = 0.1$  и  $k_{Mlm} = 2$ ).

Тогда из (10) подстановкой (23) и (24) и  $I_Y = I_{YN}$ получается искомый коэффициент

$$
k_{Ml} = \frac{k_{Mlm} M_N}{k_{\Omega \text{min}} I_{\gamma N}^2 \Omega_N}.
$$
 (25)

Наибольшее значение сопротивления  $R_{Yd}$  при минимальном токе  $I_{Y \text{min}} = \frac{U_Y}{R_Y + R_{Yd \text{max}}}$  определим из условия, что при  $\Omega = \Omega_N$  момент вращения можно довести до значения  $M_l$ :

$$
M_l = k_{Ml \min} M_N, \qquad (26)
$$

где  $k_{Ml\,\text{min}}$  – коэффициент минимальной кратности момента нагрузки (например,  $k_{Mlmin} = 0.05$ ).

С учетом отмеченного, из (10) получается искомое сопротивление предельной регулировки

$$
R_{Yd \max} = U_Y \sqrt{\frac{k_{Ml} \Omega_N}{k_{Ml \min} M_N}} - R_Y \,. \tag{27}
$$

Естественно, что при разомкнутом ключе  $Q3$ (рис.1)  $I_Y$  и  $M_I$  должны быть нулевыми.

#### АЛГОРИТМ РАСЧЕТА ХАРАКТЕРИСТИК ДПТ С НЕЗАВИСИМЫМ ВОЗБУЖДЕНИЕМ

Алгоритм на основе представленной математической модели ДПТ должен отрабатывать любое его состояние при выставленных значениях напряжения U, сопротивлений якорной цепи  $R_{ad}$  и цепи обмотки возбуждения  $R_3$  и при изменяющемся моменте нагрузки  $M_l$  (10) – регулировкой тока возбуждения

$$
I_Y = \frac{U_Y}{R_Y + R_4 + R_5} \tag{28}
$$

электромагнитного тормоза сопротивлением  $R_{Vd}$ .

По сопротивлению реостата  $R_3$  определяется ток возбуждения ДПТ  $I_E = \frac{U_E}{R_E + R_3}$  и по (14) вычисляются соответствующий магнитный поток холостого

хода  $\Phi$ <sub>о</sub> и коэффициент учета реакции якоря  $k_a$  (16).

Току  $I_Y$  (28) соответствует тормозной момент  $M_I$  (10), для которого должны установиться баланс моментов (6) и угловая скорость  $\Omega$  (13). Найти эту величину можно при известных значениях магнитного потока  $\Phi_a$  (15) и тока якоря  $I_a$  (11), а также надо знать  $dM_l$  (6), для чего в (8) и (9) необходимы также  $\Phi_a$  и  $\Omega$ . В такой ситуации задачу определения  $\Omega$  по формуле (13) надо решать итерационным путем.

Для первого шага зададим приближенно  $I_a = 0.5 \cdot I_{aN}$  и определим  $\Phi_a$  по (15),  $\Omega$  по (21),  $P_{mag\,ad}$  (8),  $P_{mec}$  (9) и  $dM_l$  по (7). После этого можно начать основной итерационный цикл.

Определяем  $\Omega$  по (13) (это будет  $\Omega_k$ , где  $k$  – номер текущей итерации), а затем ток якоря  $I_a$  по (11), магнитный поток  $\Phi_a$  (15) и  $dM_l$  по совокупности формул (7)-(9). Теперь можно вновь определить  $\Omega$  (13) (это будет итерационное значение  $\Omega_{k+1}$ ).

Итерационный цикл можно контролировать по относительному изменению

$$
d\Omega = \frac{abs(\Omega_{k+1} - \Omega_k)}{\Omega_N}.
$$
 (29)

Если заданная точность  $d\Omega \leq d\Omega_{\text{max}}$  не достигнута, то надо повторить итерационный цикл ( $d\Omega_{\rm max}$ - допустимое относительное рассогласование, например,  $d\Omega_{\text{max}} = 0.001$ ). Опыт расчетов показал, что обычно достаточно 2-3 итераций.

Если условие  $d\Omega \leq d\Omega_{\text{max}}$  выполнилось, то можно переходить к досчету и выдаче следующих необходимых результатов: частота вращения якоря

$$
n = \Omega \frac{30}{\pi} = 9,549 \cdot \Omega \tag{30}
$$

ток якоря  $I_a$  по (11), магнитный поток  $\Phi_a$  (16),  $dM_l$ по (7)-(9),  $E_a$  (4),  $M_{em}$  (5);

электромагнитная мощность

$$
P_{em} = M_{em}\Omega = E_a I_a \tag{31}
$$

полезная - выходная мощность

$$
P_{out} = P_{em} - P_o = P_{em} - P_{mec} - P_{mag \, ad} \tag{32}
$$
  
lий wомент на вату

$$
M_l = M_{em} - dM_l = \frac{F_{out}}{\Omega};
$$
\n(33)

 $P_{in}=U\cdot I_a+U_E\cdot I_E\,;$ коэффициент полезного действия

$$
\eta = \frac{P_{out}}{P_{in}};
$$
\n(35)

 $(34)$ 

напряжение непосредственно на зажимах якоря

$$
U_a = U - R_{ad}I_a = E_a + R_aI_a + 2dU_b.
$$
 (36)

### РАСЧЕТНЫЙ ВАРИАНТ ДПТ

Для практической реализации виртуального стенда и для тестовых расчетов за основу взят ДПТ, рассчитанный в [6] с параметрами (обозначения даны выше):  $P_N = 7500 \text{ Br}; U_N = 220 \text{ B}; n_N = 1500 \text{ of/mm};$  $I_{aN} = 37.7 \text{ A};$   $R_a = 0.31 \text{ Om};$  $\eta_N = 0.866$ ;  $I_{EN} = 1,73 \text{ A}; U_E = 220 \text{ B}; R_E = 127 \text{ Om}; dU_b = 1 \text{ B};$  $P_{maq \text{ ad } n} = 127.4 \text{ Br};$  $P_{mec\,nom} = 102 B_{T}$ ,  $\Omega_N$  =157,1 pan/c;  $M_N$  = 47,75 H·m.

Заданы также упоминавшиеся выше значения относительных величин и коэффициентов:  $d\Phi$ ,  $k_{IF\min}$ ,  $k_{\Phi s}$ ,  $k_{Ia1}$ ,  $k_{Mnom}$ ,  $k_{\Omega min}$ ,  $k_{Mlm}$ ,  $k_{Mlmin}$ ,  $d\Omega_{max}$ , a также рассчитаны по уже известным формулам  $c_E = 164.9$  pag<sup>-1</sup>;  $R_{3max} = 191$  Om;  $R_{ad}$ <sub>max</sub> = 12 Om;  $k_{an} = 1.112 \cdot 10^{-5}$  B 6/A;  $R_{Yd \text{ max}} = 190 \text{ Om};$  $k_{M1} = 0.2432$  H·m·c/A<sup>2</sup>.

Кривая намагничивания была аппроксимирована двумя полиномами вида (14) и воспроизведена на рис.4. Их действие разграничено значением тока возбуждения  $I_E = 1$  А. До этой точки имеет место полином при  $K=5$  с коэффициентами  $v_1=0.0064557$ ;  $v_2=0.006353$ ;  $v_3=0.021614$ ;  $v_4=0.024371$ ;  $v_5=0.009190$ , за этой точкой – при  $K=5$  с коэффициентами  $v_1=0.105465$ ;  $v_2=0.549699$ ;  $v_3=1.252823$ ;  $v_4=1.525404$ ;  $v_5=1,077150$ ;  $v_6=-0,444009$ ;  $v_7=0,099399$ ;  $v_8=-0,009355$ . Тогда по (14) и (15) значения магнитного потока  $\Phi_{onom}$  = 8,4 MB6;  $\Phi_{anom}$  = 8,0 MB6;  $\Phi_{os}$  = 3,4 MB6.

В итоге на основе сформулированной математической модели и по представленному алгоритму был проведен целый ряд тестовых расчетов, которые подтвердили их работоспособность и эффективность. На рис. 5 показан один из примеров рабочих характеристик ДПТ, где представленные величины даны в безразмерной форме с очевидными их базовыми значениями.

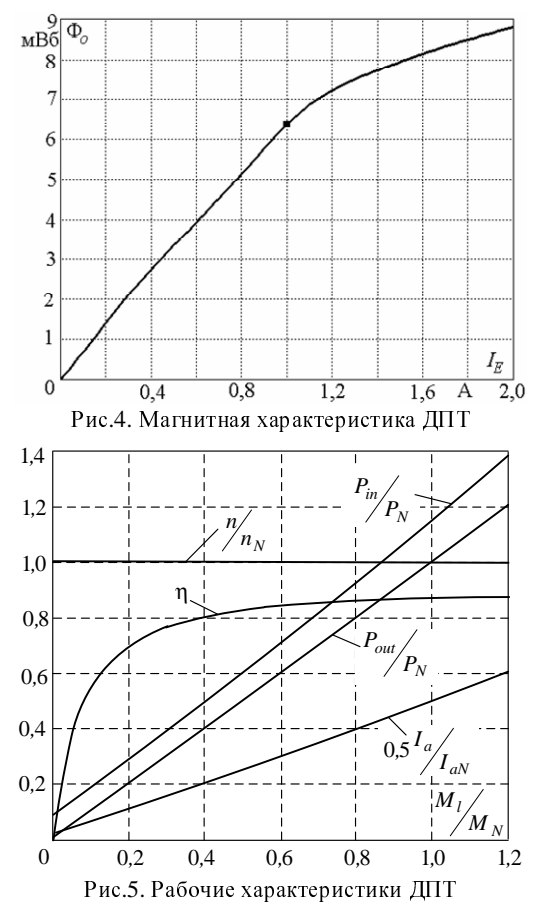

#### ВИРТУАЛЬНЫЙ СТЕНД С ДПТ

Практической реализация виртуального стенда с ЛПТ выполнена на основе принципиальной электрической схемы, представленной на рис.1. Виртуальный ДПТ в процессе сборки этого стенда показан на рис.6.

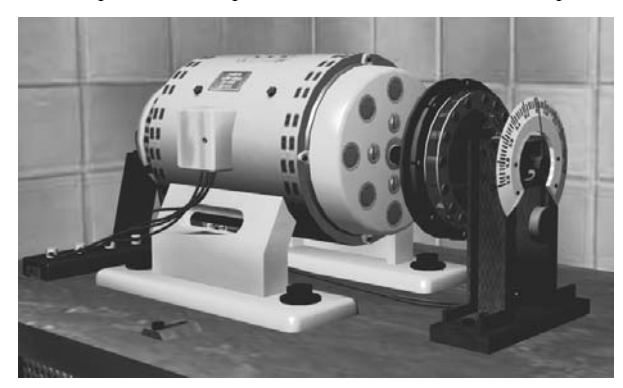

Рис. 6. Виртуальный ДПТ с электромагнитным тормозом

Общий вид готового стенда представлен на рис. 7 одним из фиксированных "снимков" лаборатории на экране компьютера. Здесь видны приборная панель, регулировочные реостаты и монитор, на экране которого дублируются в цифровой форме значения измеряемых величин. Таких фиксированных снимков можно сделать множество, как и в реальной лаборатории. Помещение ВЭМЛ, виртуальный стенд, исследуемое устройство ТАД и прочее оборудование

внешне представлены полноцветной динамической графической трёхмерной моделью, которая, <sup>с</sup> помощью специальных программных модулей (интеракторов) может быть полностью управляема [3,8].

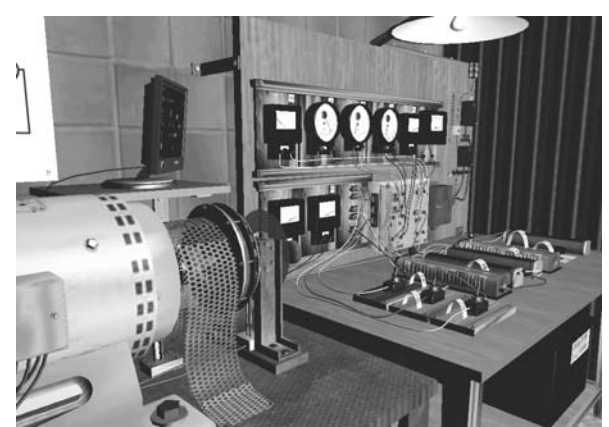

Рис. 7. Общий вид виртуального стенда <sup>с</sup> ДПТ

По ВЭМЛ можно перемещаться (<sup>в</sup> темпе движения человека) посредством зарезервированных клавиш на клавиатуре <sup>в</sup> совокупности <sup>с</sup> курсором на экране компьютера <sup>и</sup> "мыши". Можно подойти <sup>в</sup> любую точку помещения, <sup>к</sup> самим стендам <sup>и</sup> на воображаемом уровне досягаемости рукою включать <sup>и</sup> выключать аппаратуру, регулировать напряжение, изменять положения переключателей, ползунков реостатов <sup>и</sup> осуществлять прочие действия - вплоть до перемещения предметов. Так на рис.8 показан вид <sup>с</sup> открытыми оператором, работающим <sup>в</sup> ВЭМЛ, решетками, защищающими коллектор <sup>и</sup> блок питания ДПТ.

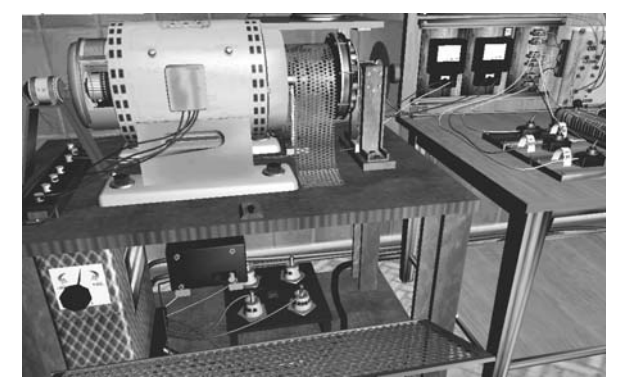

Рис. 8. Элементы стенда, открытые для их осмотра

Изменяя состояние графической модели на экране монитора, пользователь изменяет состояние системы математических моделей. Под этой системой следует понимать связанные через специальные proxyфункции программные модули, которые отвечают за моделирование физических процессов (наблюдаемых <sup>и</sup> только регистрируемых), поведения объектов виртуального мира, откликов на действия пользователя (<sup>в</sup> том числе <sup>и</sup> такие, которые являются запрещенными или опасными при работе <sup>с</sup> реальными объектами). Так, например, при токовых перегрузках возникает искрение на коллекторе, <sup>а</sup> <sup>в</sup> критических ситуациях – даже "круговой огонь". При прикосновении <sup>к</sup> элементам, находящимся под напряжением, имитируются звуковые <sup>и</sup> зрительные эффекты, которые испытывает человек при токовом ударе.

Все моделируемые процессы <sup>в</sup> ВЭМЛ сопровождаются воспроизведением характерными для работы ДПТ звуками, по тональности которых можно оценивать правильность его работы.

Предусмотрено все для полного объема "экспериментальных" исследований различных параметров <sup>и</sup> характеристик электротехнических устройств <sup>в</sup> разнообразных режимах. <sup>В</sup> том числе можно снять любые рабочие <sup>и</sup> регулировочные характеристики, <sup>в</sup> том числе <sup>и</sup> уже показанные на рис.5.

Встраиваются <sup>в</sup> ВЭМЛ <sup>и</sup> средства развлечения: при работе можно включить находящийся в ней плеер <sup>и</sup> прослушивать выбранные мелодии, можно полюбоваться рыбками, плавающими <sup>в</sup> аквариуме, видом за окном <sup>и</sup> <sup>т</sup>.д.

<sup>В</sup> итоге можно констатировать, что внедрение ВЭМЛ <sup>в</sup> учебный процесс <sup>и</sup> исследовательскую деятельность открывает перед ее пользователями новые – еще неизведанные перспективы. <sup>А</sup> сами разработанные математическая модель и алгоритм могут быть использованы не только <sup>в</sup> ВЭМЛ, но <sup>и</sup> для других целей исследовательского <sup>и</sup> учебного характера.

СПИСОК ЛИТЕРАТУРЫ 1. Милых <sup>В</sup>.И., Майстренко <sup>А</sup>.М. Концепция электромашинной виртуальной лаборатории <sup>и</sup> первые этапы ее воплощения // Электромашиностроение <sup>и</sup> электрооборудование.– Киев: "Техника", 2006.-Вип.66.-С.217-218.

2. Byrne C. Virtual Reality and Education. // University of Washington, Human Interface Technology Laboratory of the Washington Technology Center, Seattle, WA. Technical Publication 2002. -R-93-6.

3. Милых <sup>В</sup>.И., Майстренко <sup>А</sup>.М. Виртуальная реальность <sup>и</sup> принципы разработки виртуальной лаборатории трансформаторов <sup>и</sup> электрических машин.// Електротехніка <sup>і</sup> електромеханіка.-2007.-№2.-С.74-81.

4. Мілих <sup>В</sup>.І., Майстренко <sup>О</sup>.М. Результати розробки базового комплексу віртуальної електромашинної лабораторії // Електроінформ.-Львів.-2007.-№4.-С.21-23.

5. Вольдек <sup>А</sup>.И. Электрические машины. Л.: Энергия, 1978.- <sup>832</sup>с.

6. Копылов <sup>И</sup>.П., Горяинов <sup>Ф</sup>.А., Клоков <sup>Б</sup>.К. <sup>и</sup> др. Проектирование электрических машин. / Под ред. И.П.Копылова - <sup>М</sup>.: Энергия, 1980.- 496 с.

Поступила *17.08.2009* 

Милых Владимир Иванович, д.т.н., проф.,<br>Майстренко Алексей Михайлович маас*тренко Алексей махайлович*<br>Национальный технический университет<br>"Улизарданий делигичник син<sup>х</sup> институт "Харьковский политехнический институт" Украина, 61002, Харьков, ул. Фрунзе, 21, НТУ "ХПИ", кафедра "Электрические машины" тел. (057) 707-65-14; e-mail: mvikpi@kpi.kharkov.ua; сайт: http://users.kpi.kharkov.ua/kem/

### *V.I .Milykh, A.M. Maistrenko*

#### **A direct current motor mathematical model for a research virtual bench and its practical realization**

A direct current motor mathematical model and its realization algorithm for a research virtual bench are considered. A principal schematic and a graphical model of the research bench are given, performance characteristics of the motor placed in the virtual laboratory are obtained.

*Key words –* **virtual reality, virtual reality hardware, electric machine, direct current motor, mathematical model, virtual laboratory, virtual reality toolkit**